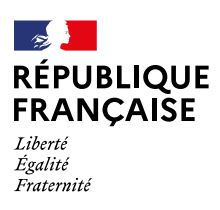

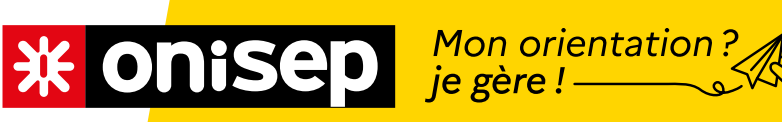

EX FICHE DES RESSOURCES PÉDAGOGIQUES

# CHOISIR SES **ENSEIGNEMENTS** DE SPÉCIALITÉ **POUR LA TERMINALE**

RESSOURCES **EN AUTONOMIE** 

FÉVRIER 2021

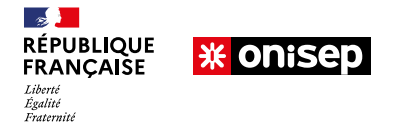

# <sup>1<sup>re</sup> Générale - ressources en autonomie</sup>

Ú**Apprenez à vous connaître afin de bien choisir vos enseignements de spécialité pour la terminale. → Testez les combinaisons d'enseignements de spécialité et découvrez toutes les opportunités !** 

Vous suivez actuellement trois enseignements de spécialité. Vous n'en aurez plus que deux pour l'année de terminale. Cette séance vise à vous permettre de tester les combinaisons possibles entre les trois enseignements de spécialité, grâce à Horizons 21, afin de découvrir les univers de formations et métiers qui s'offriront à vous en fonction de votre choix.

# *ACTIVITÉ 1*

Allez sur le site **[Horizons 21](http://www.horizons21.fr/)** (QR code ci-contre) et entrez vos enseignements de spécialité actuels en 1re générale. Cliquez sur chacune des trois combinaisons qui apparaît à l'écran et notez pour chacune d'elles les univers formations et métiers qui ressortent le plus.

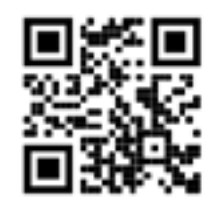

# *Combinaison n° 1 :*

Enseignement de spécialité : Enseignement de spécialité : Les trois univers formations et métiers qui ressortent sont :

- •
- •
- •

Que pensez-vous des trois univers formations et métiers qui ressortent de cette 1<sup>re</sup> combinaison ? Cela correspond-il à vos goûts, à vos points forts, à votre projet de poursuite d'études ? 1er univers formations :

2e univers formations :

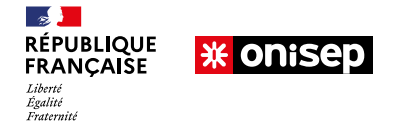

# <sup>1</sup> 1<sup>re</sup> Générale - ressources en autonomie

3e univers formations :

Quelle formation pourriez-vous suivre après le bac, qui serait en adéquation avec l'univers formations et métiers qui vous plaît le plus parmi les trois ?

Quel serait votre projet professionnel en adéquation avec l'univers formations et métiers qui vous plaît le plus ?

*Combinaison n° 2 :*

Enseignement de spécialité : Enseignement de spécialité : Les trois univers formations et métiers qui ressortent sont :

- •
- •
- •

Que pensez-vous des trois univers formations et métiers qui ressortent de cette 2<sup>e</sup> combinaison ? Cela correspond-il à vos goûts, à vos points forts, à votre projet de poursuite d'études ? 1er univers formations :

2e univers formations :

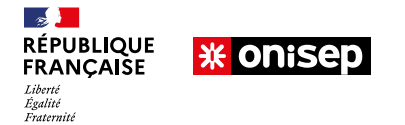

# $\rightarrow$  1<sup>re</sup> Générale - ressources en autonomie

3e univers formations :

Quelle formation pourriez-vous suivre après le bac, qui serait en adéquation avec l'univers formations et métiers qui vous plaît le plus parmi les trois ?

Quel serait votre projet professionnel en adéquation avec l'univers formations et métiers qui vous plaît le plus ?

*Combinaison n° 3 :*

Enseignement de spécialité : Enseignement de spécialité : Les trois univers formations et métiers qui ressortent sont :

- •
- •
- •

Que pensez-vous des trois univers formations et métiers qui ressortent de cette 3<sup>e</sup> combinaison ? Cela correspond-il à vos goûts, à vos points forts, à votre projet de poursuite d'études ? 1er univers formations :

2e univers formations :

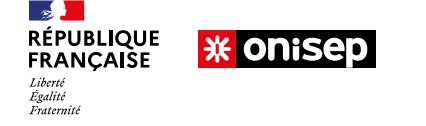

#### <sup>1</sup> 1<sup>re</sup> Générale - ressources en autonomie

3e univers formations :

Quelle formation pourriez-vous suivre après le bac, qui serait en adéquation avec l'univers formations et métiers qui vous plaît le plus parmi les trois ?

Quel serait votre projet professionnel en adéquation avec l'univers formations et métiers qui vous plaît le plus ?

# *ACTIVITÉ 2*

En tenant compte à la fois de vos goûts, de vos points forts, de votre projet de poursuite d'études et/ou professionnel, du changement de coefficient (qui passe de 5 à 16 en terminale), rédigez une synthèse dans laquelle vous présentez les deux enseignements de spécialité que vous souhaitez choisir pour la terminale en exposant les raisons de votre choix.

Enseignement de spécialité n° 1 :

Enseignement de spécialité n° 2 :

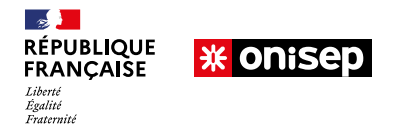

# $\rightarrow$  1<sup>re</sup> Générale - ressources en autonomie

# Ú *CONCLUSION : FÉLICITATIONS !*

Vous avez pris appui sur le site Horizons 21 pour vous projeter dans les univers formations et métiers qui correspondent à chacune des combinaisons d'enseignements de spécialité. Grâce à la synthèse argumentée que vous avez rédigée, vous avez déjà commencé à préparer le volet orientation du Grand oral du baccalauréat !

→ Pour aller plus loin, découvrez l'activité suivante : « Comment préparer le volet orientation du grand oral en bac général ? »

#### **ENFIN, N'OUBLIEZ PAS, VOUS N'ÊTES PAS SEUL !**

Vos professeurs et les psychologues de l'Éducation nationale sont à votre écoute en établissement et au CIO.

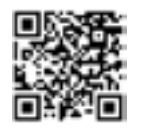

Par téléphone, tchat ou mail, les conseillers de **[MOEL](http://www.monorientationenligne.fr/qr/index.php) [\(Mon orientation en ligne\)](http://www.monorientationenligne.fr/qr/index.php)** sont également à votre disposition.

#### **Soyez fier de votre travail et échangez avec vos proches !**

Pensez à conserver une trace de vos séances en les déposant par exemple dans **[FOLIOS](https://folios.onisep.fr/saml/login?_saml_idp=)** via votre ENT ou dans un fichier dédié sur votre ordinateur.

→ Vous avez aimé cette activité ? Partagez-la autour de vous !